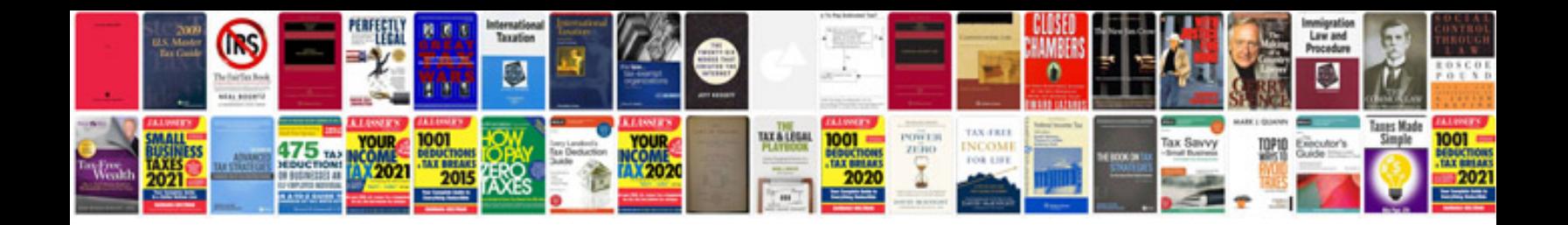

**Pioneer cdj 1000 mk3 service manual**

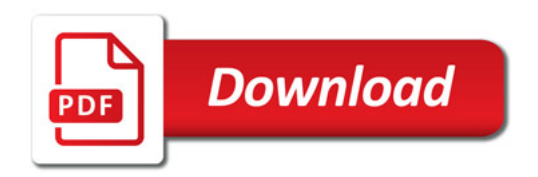

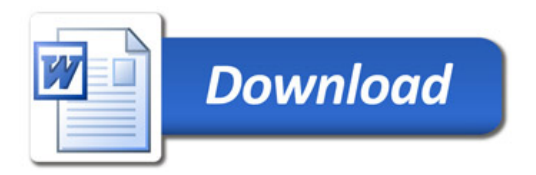